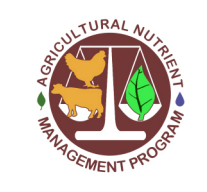

UNIVERSITY OF

EXTENSION

MARYLAN

Agricultural Nutrient Management Program Department of Environmental Science and Technology 0116 Symons Hall 7998 Regents Dr. College Park, MD 20742 TEL 301-405-1319 | FAX 301-314-7375 www.extension.umd.edu/anmp

## **Lesson 7: Using QGIS (version 3.4 or later) to Create the Farm Map**

<span id="page-0-0"></span>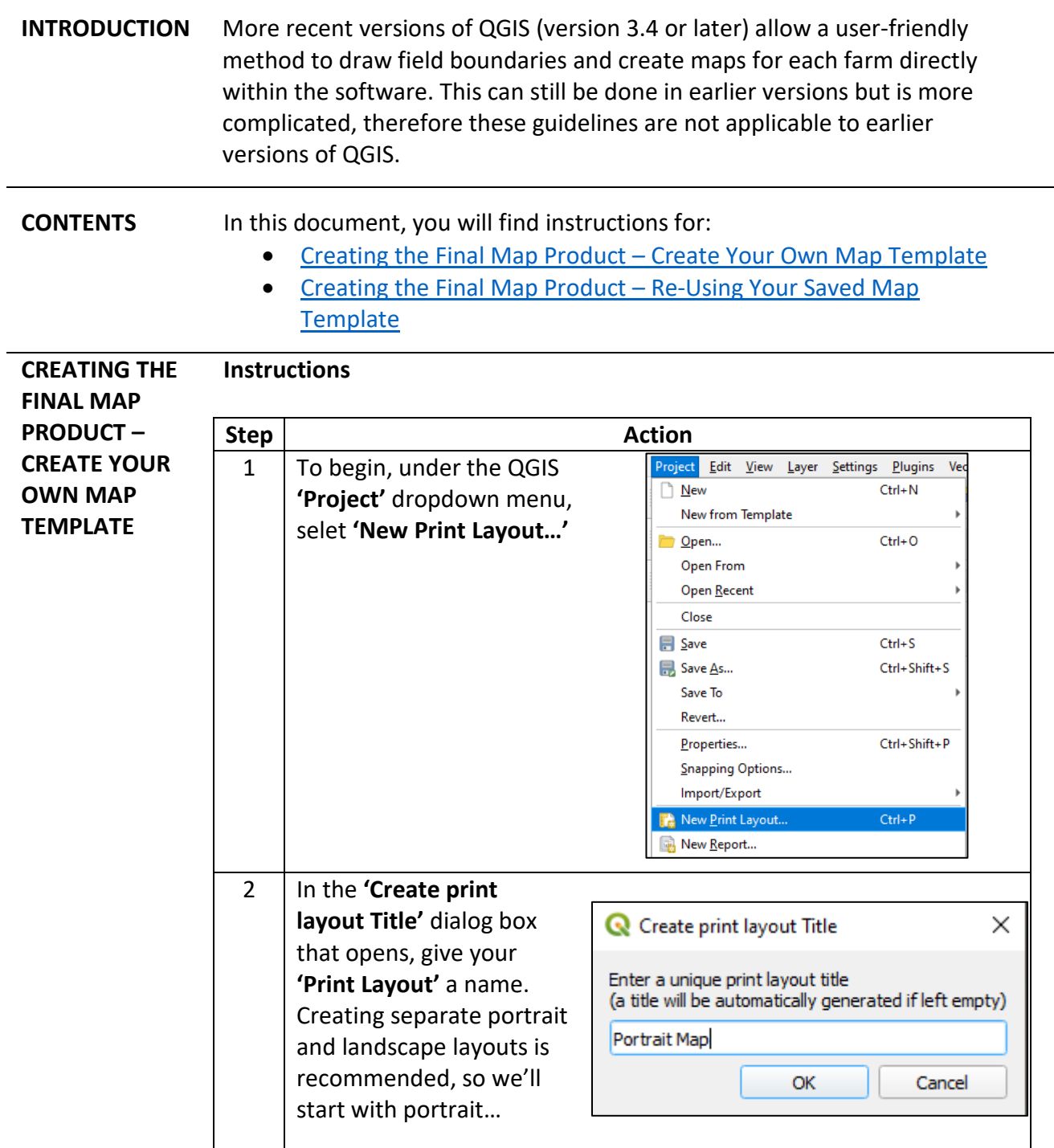

The University of Maryland Extension programs are open to all and will not discriminate against anyone because of race, age, sex, color, sexual orientation, physical or mental disability, religion, ancestry, or natural origin, marital status, genetic information, political affiliation, or gender identity and expression.

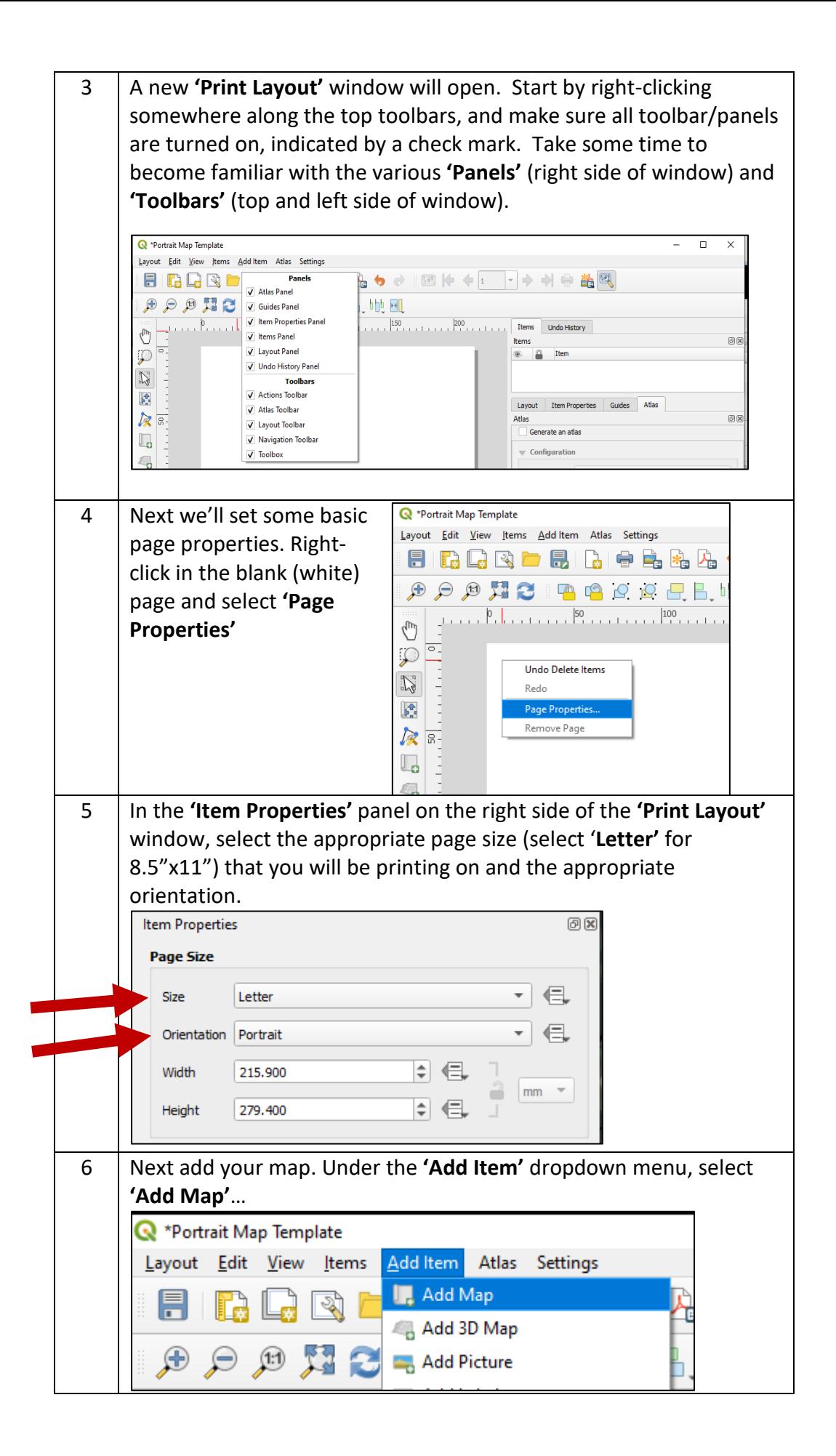

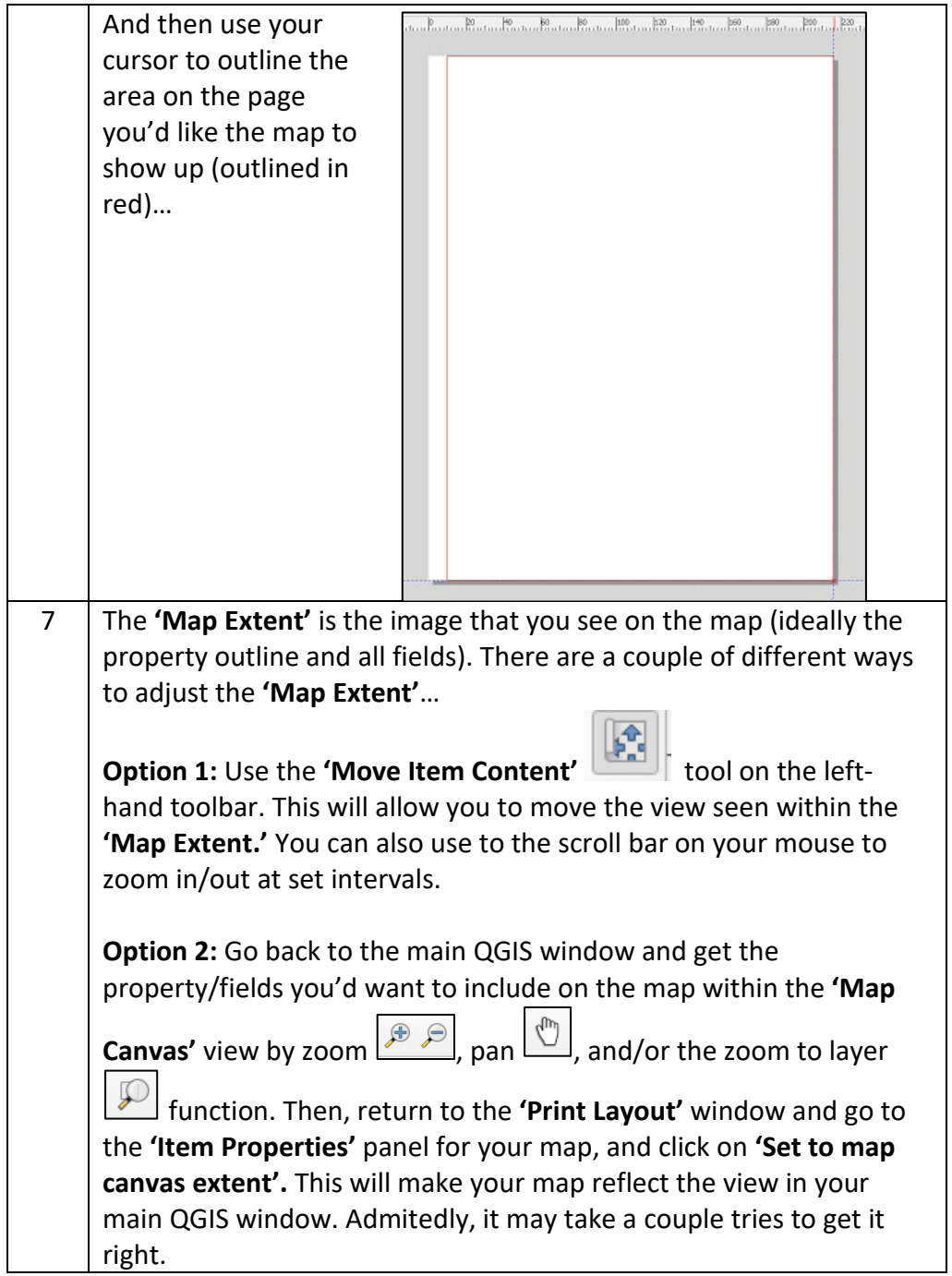

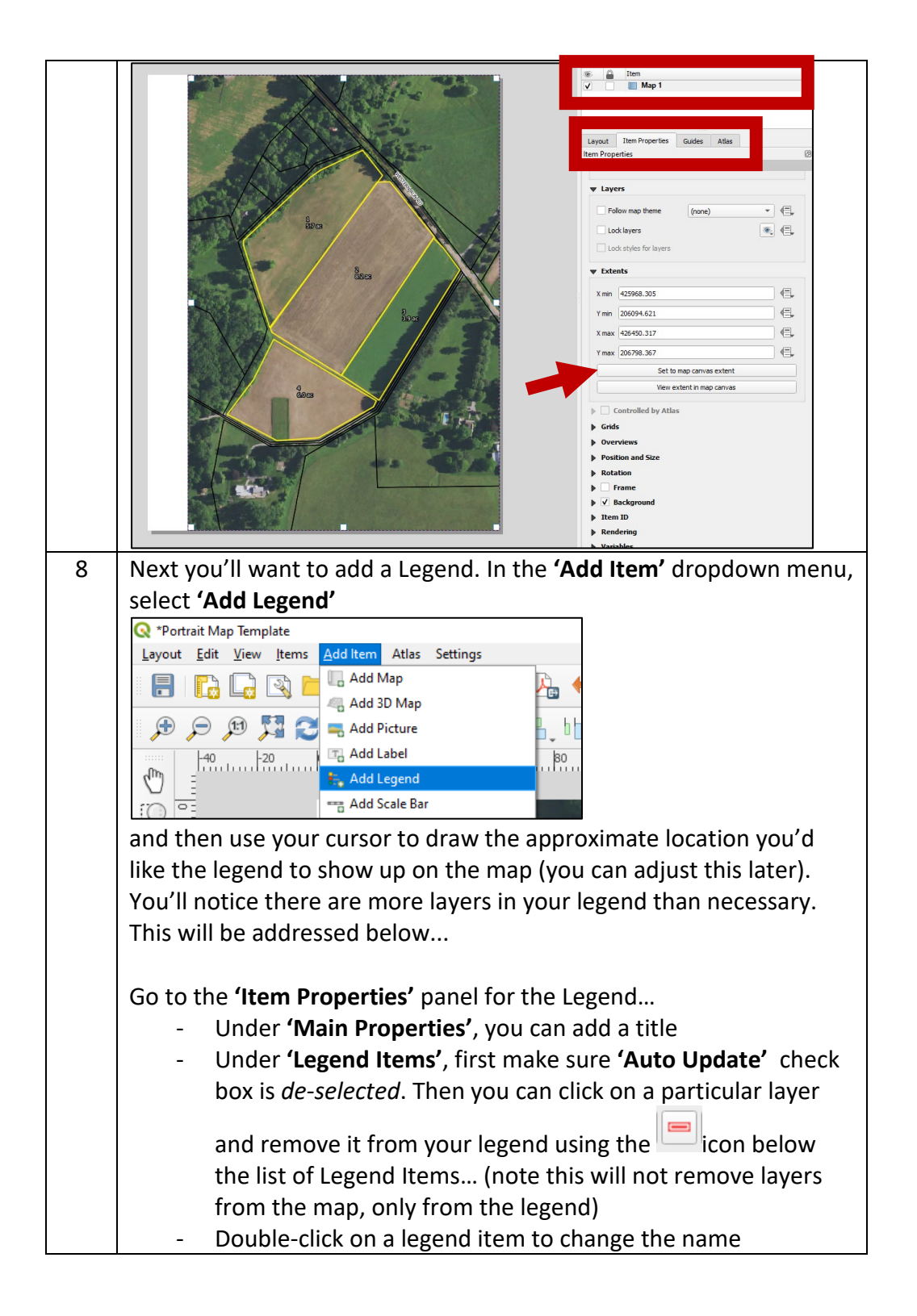

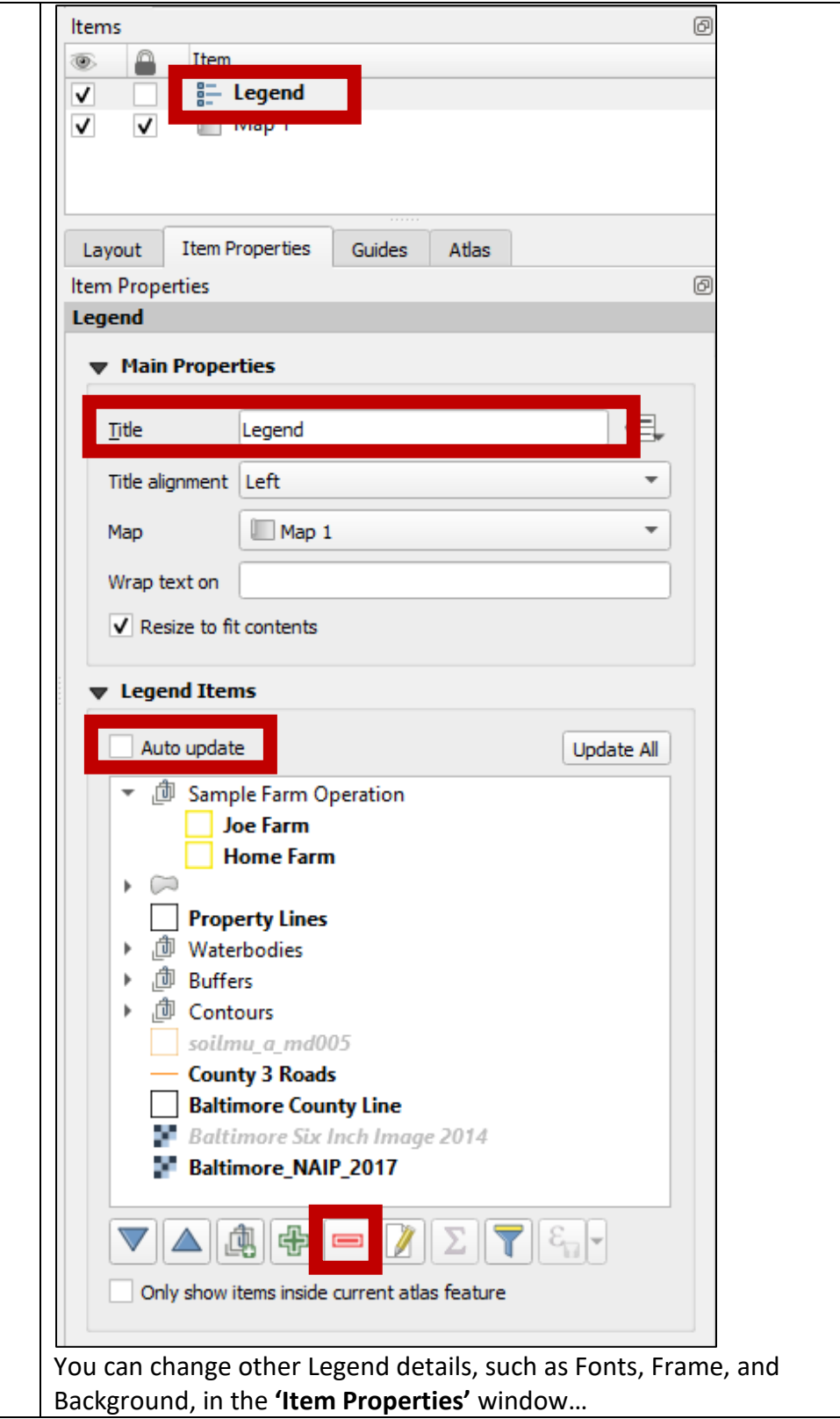

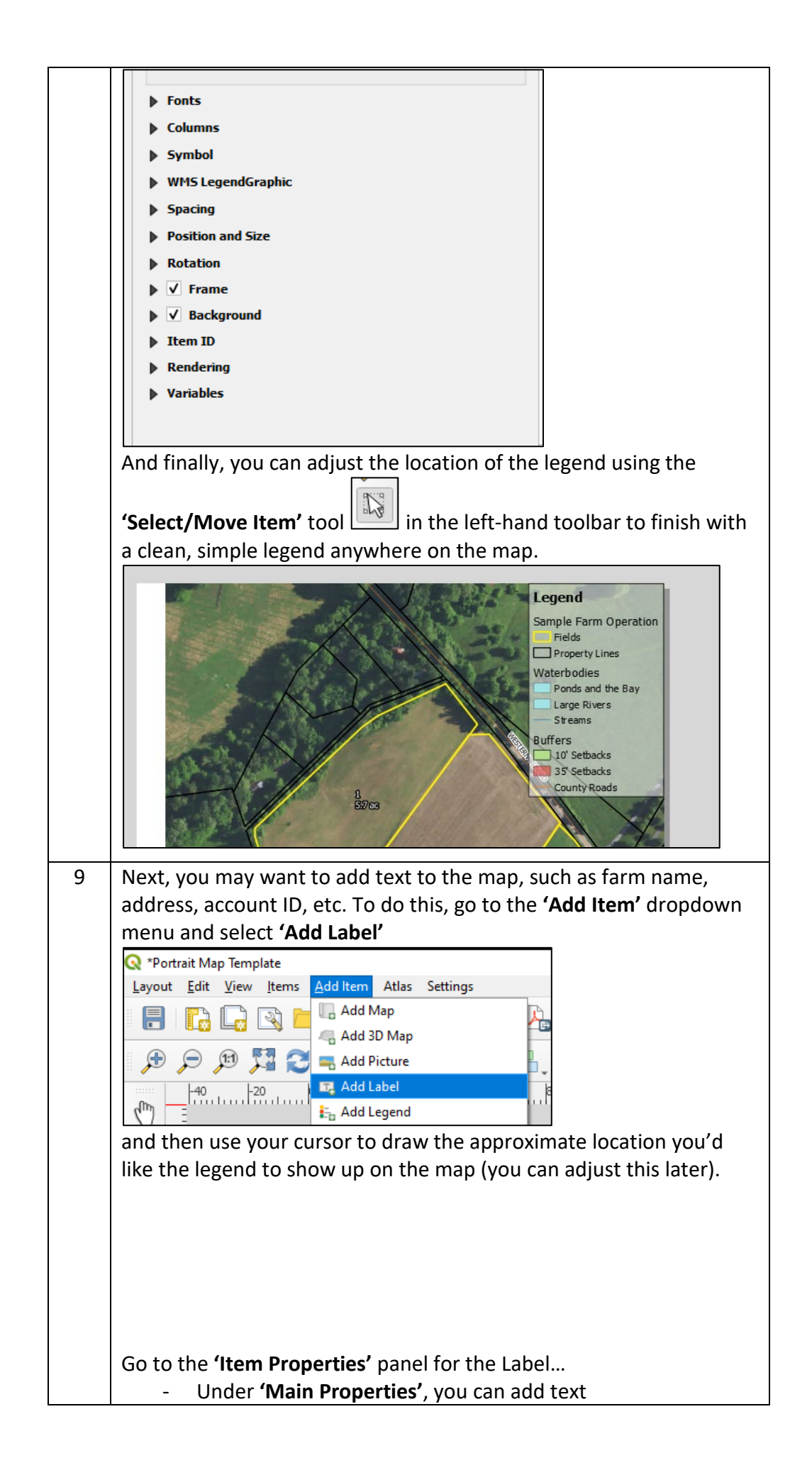

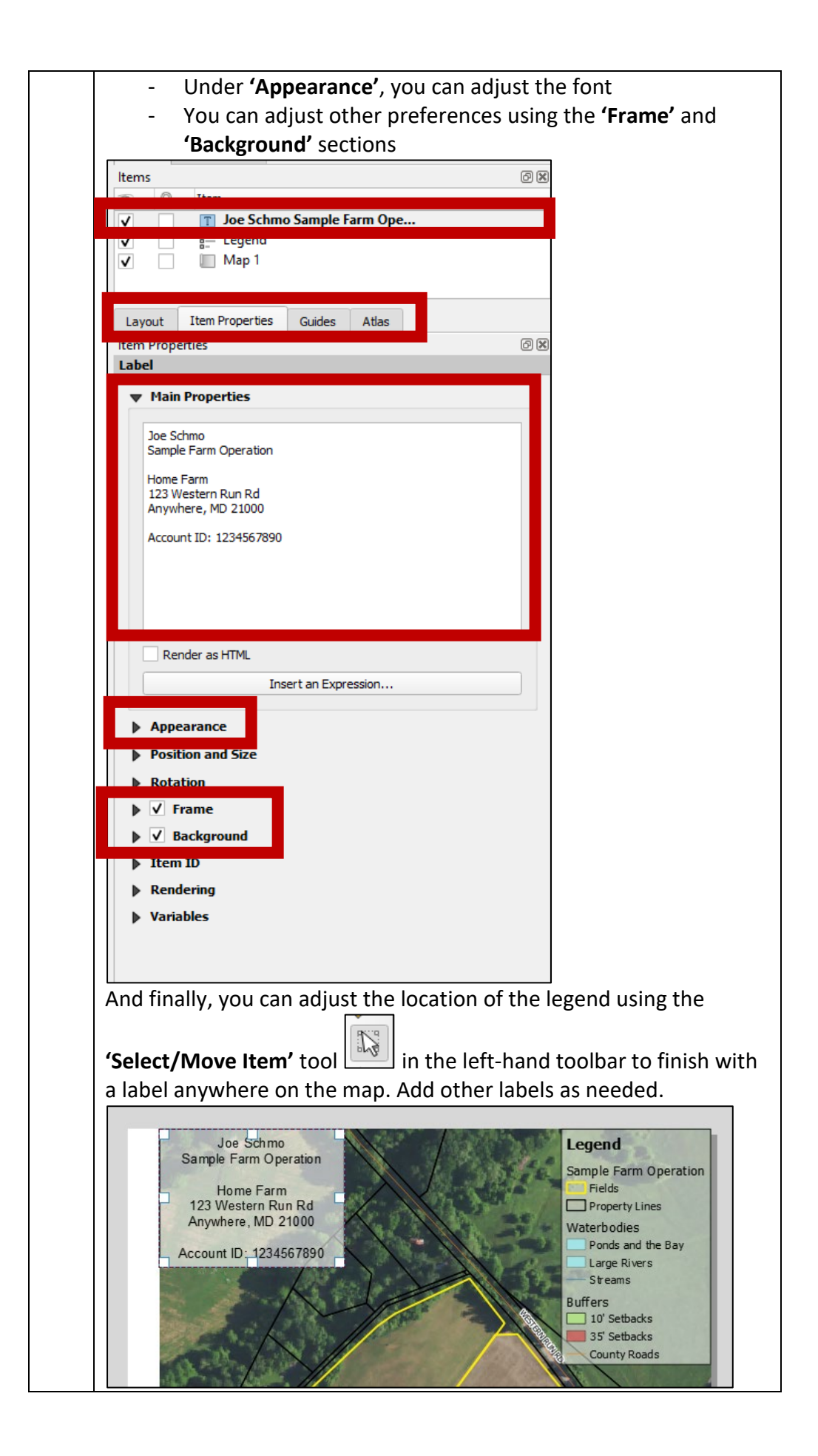

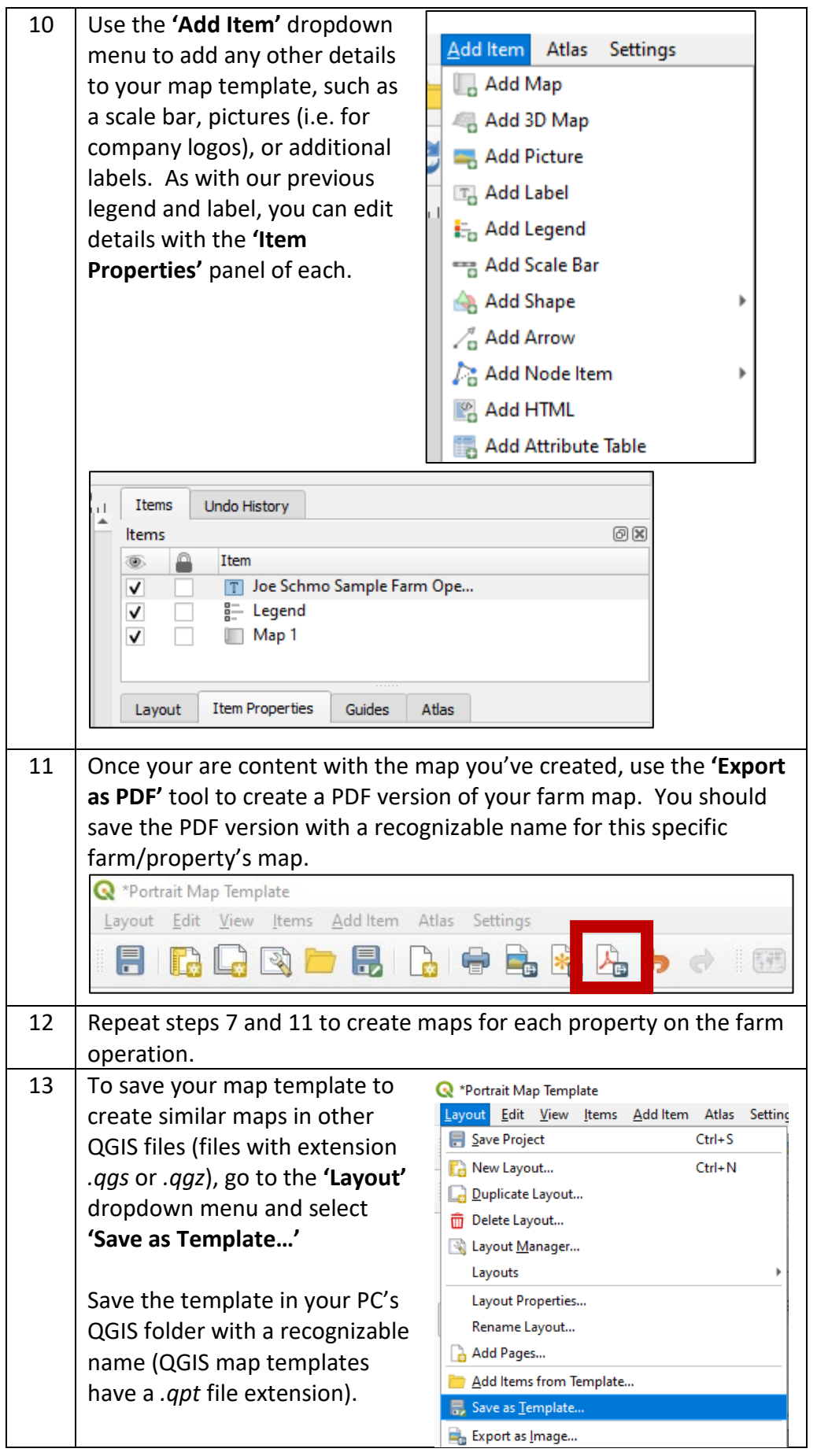

<span id="page-8-0"></span>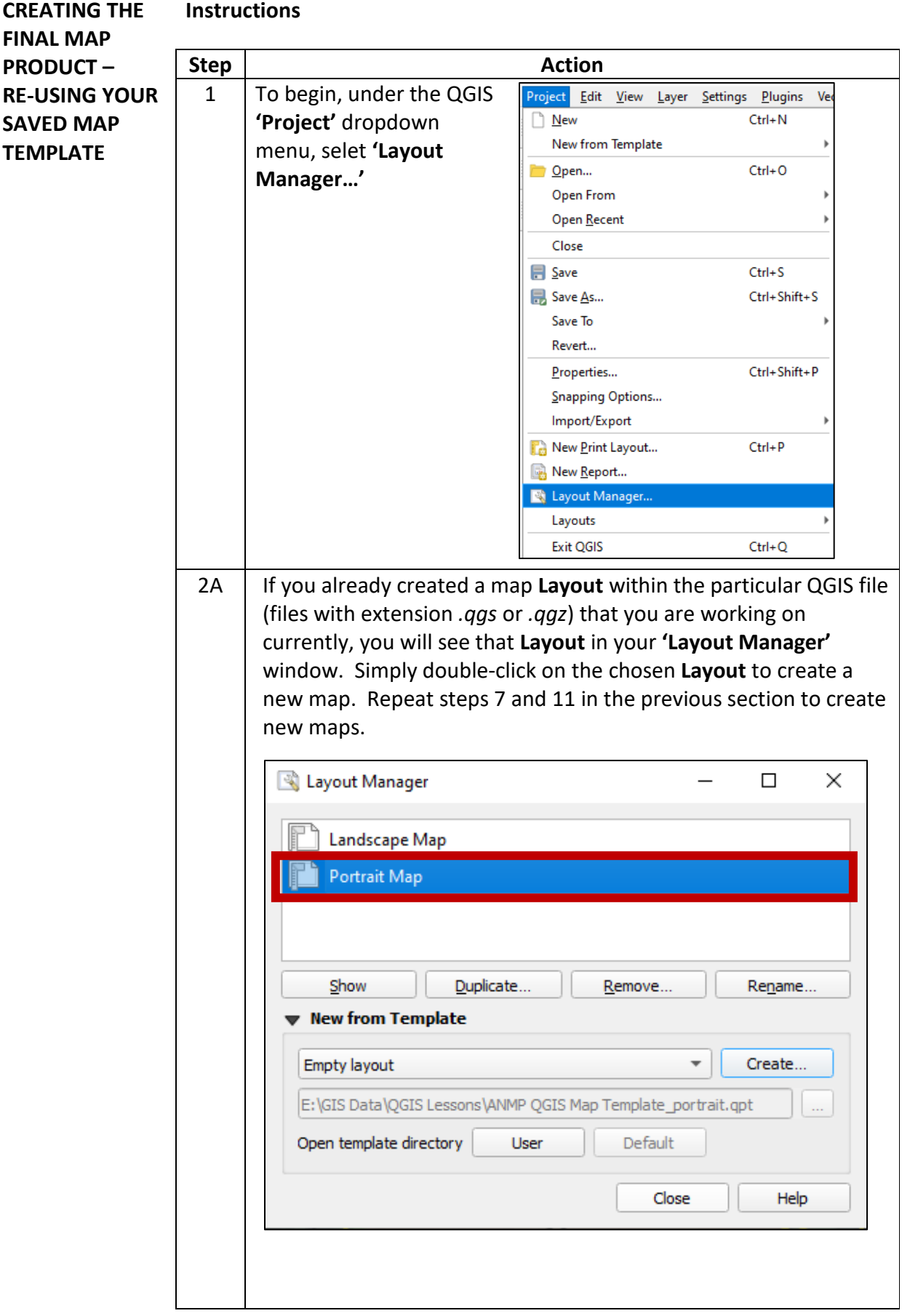

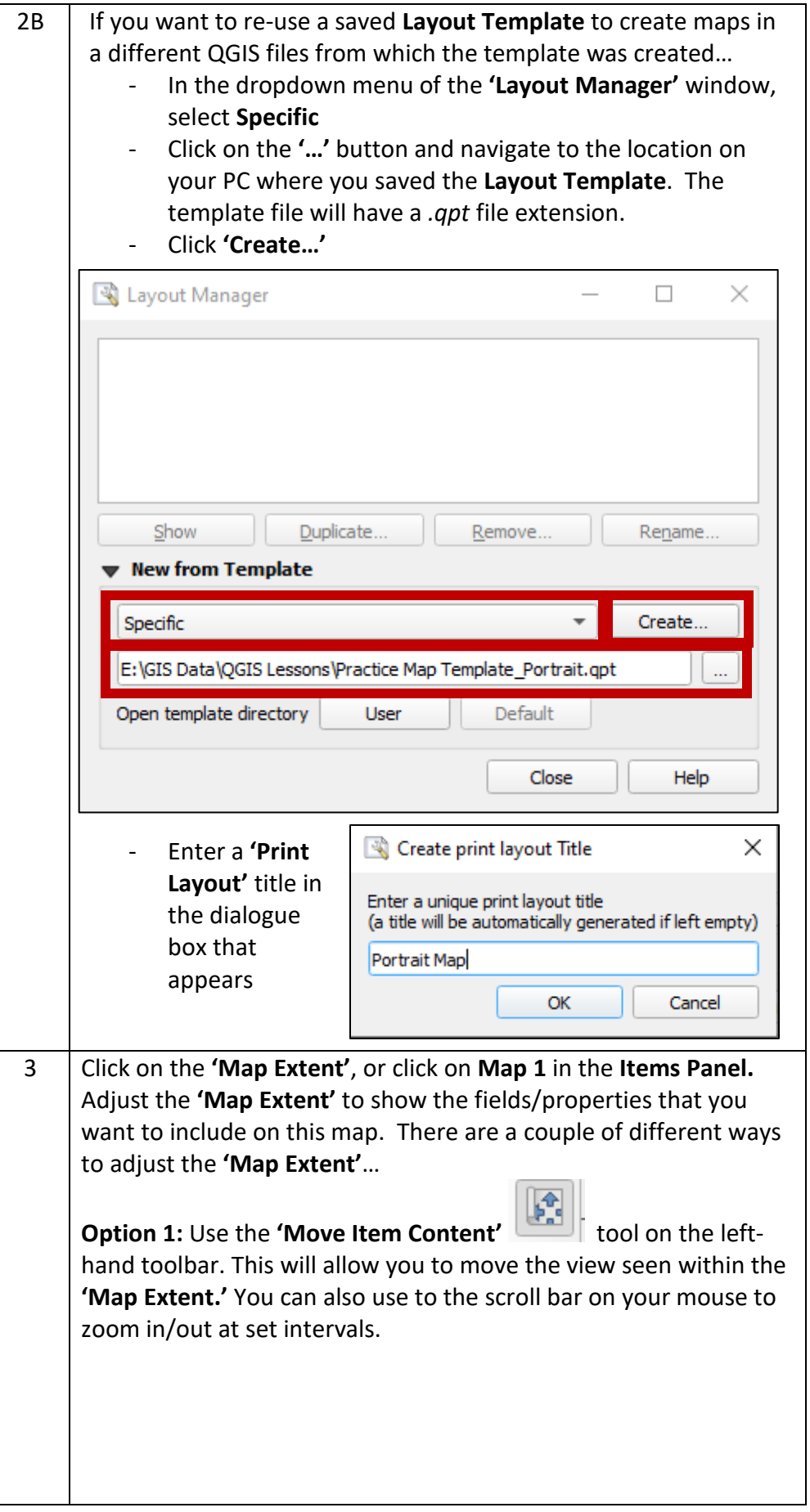

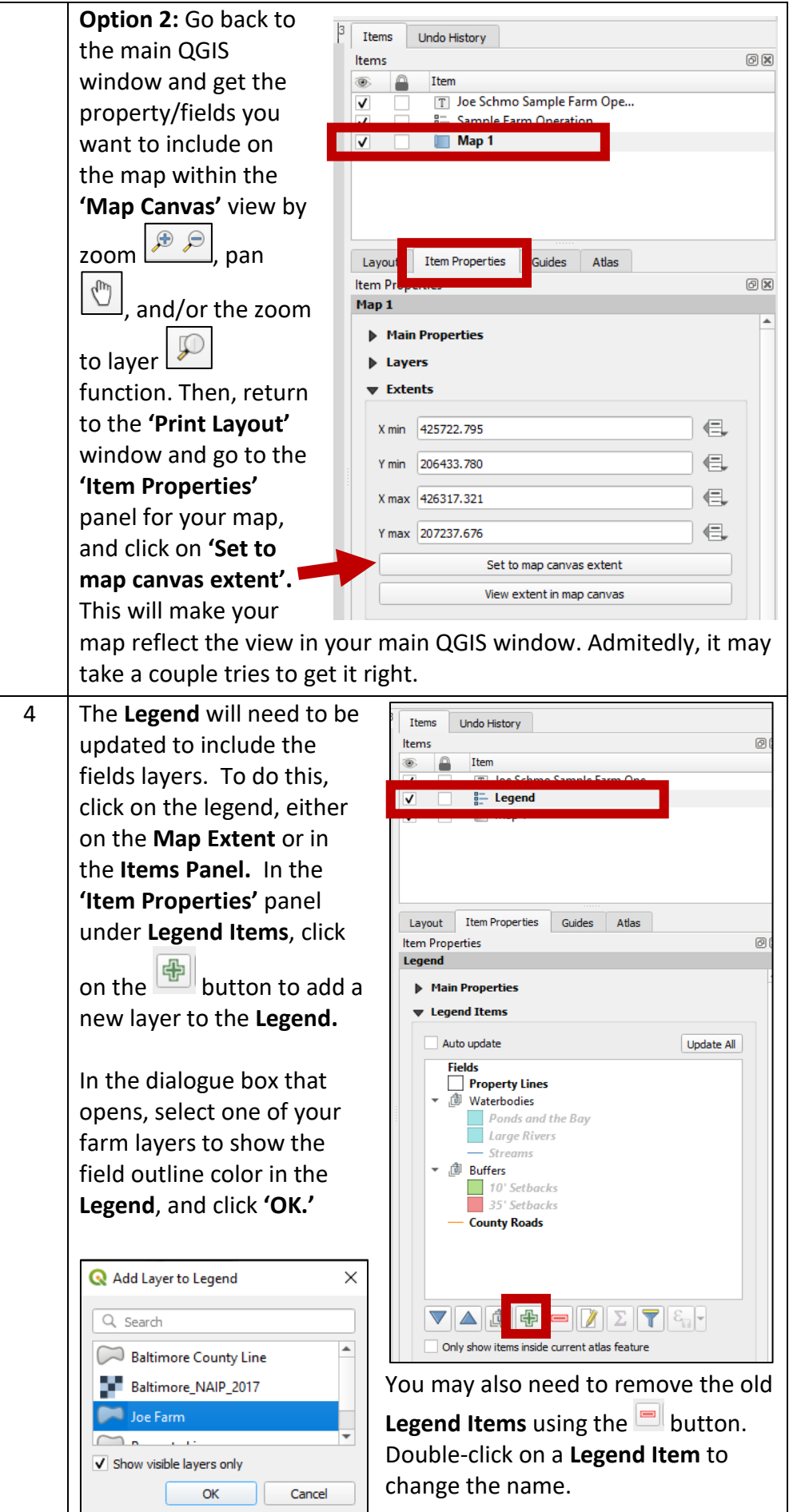

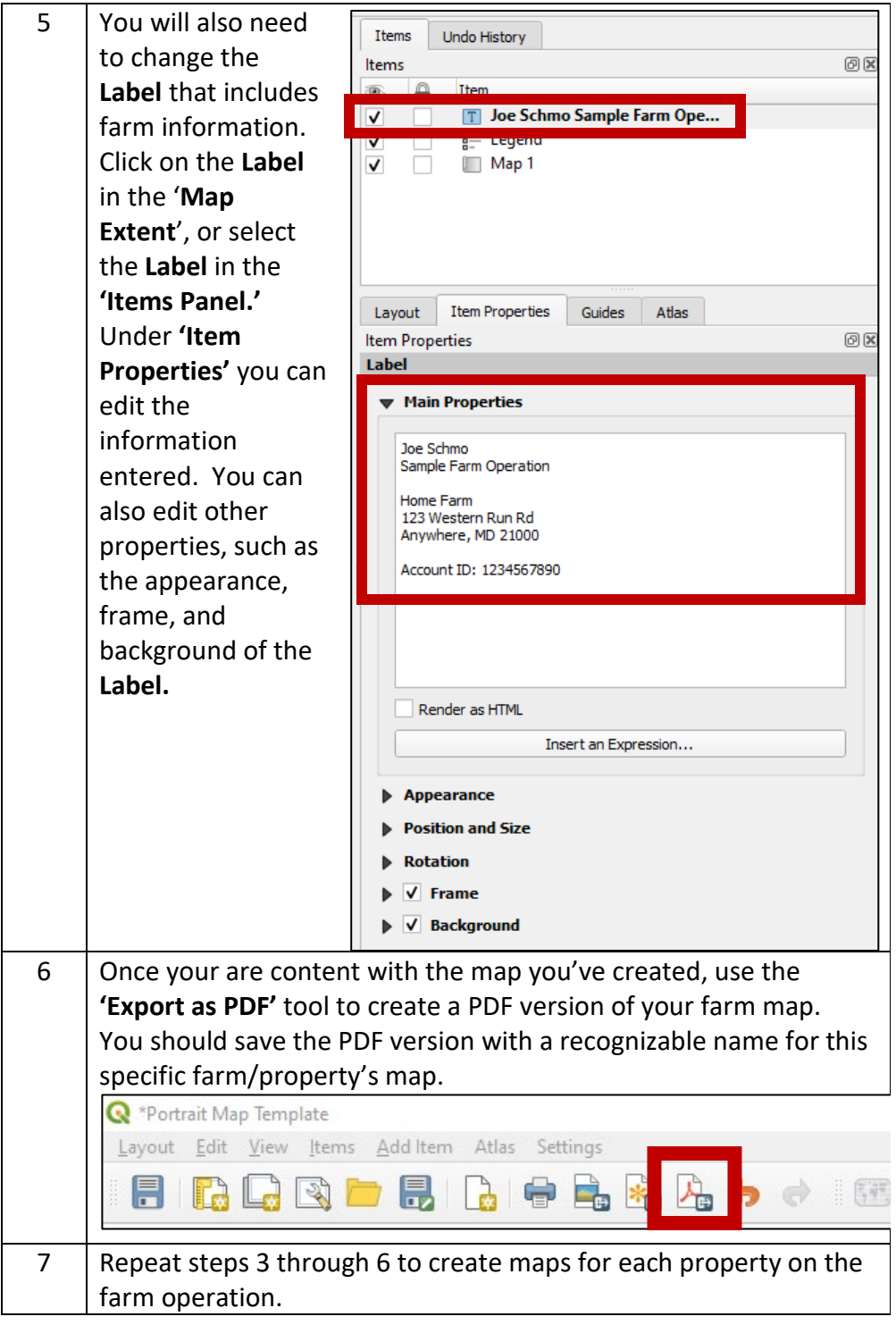

Updated 7/13/2020